# **Lista de Privacidad Digital**

## ¿Qué puedo hacer para proteger mi seguridad en línea y mi autonomía?

#### **1. Haz inventario de tu presencia en línea**

- ❏ Consulta [haveibeenpwned.com](https://haveibeenpwned.com/) para ver si los credenciales de tu cuenta han sido incluidos en alguna brecha de seguridad. Dale prioridad a cambiar tus credenciales en el paso número dos.
- ❏ Abre un navegador incógnito y búscate en Google.
	- ❏ Toma nota de todo lo que quieras remover de los resultados de búsqueda. Vas a encontrar páginas web con información pública que podrían incluir tu dirección postal, número telefónico, ect.
	- ❏ ¿Encontraste tus cuentas de redes sociales en los resultados de búsqueda de Google? ¿Tus perfiles son públicos?
	- ❏ Considera qué información pública comprometedora hay en línea sobre ti, como por ejemplo, licencias profesionales, registración de web (WHOIS), inscripción electoral, documentos corporativos o de organizaciones sin fines de lucro, récords de bienes y raíces.

#### **2. Protege tus cuentas**

- ❏ Cambia todas tus contraseñas importantes y asegúrate que sean únicas y que contengan más de doce caracteres. Usa frases de contraseñas o un [generador](https://www.lastpass.com/es/features/password-generator) hasta llegar a doce.
	- ❏ PUNTOS DE BONO: Descarga y comienza a usar un [administrador](https://conexo.org/como-crear-y-administar-contrasenas-seguras/) de [contraseñas](https://conexo.org/como-crear-y-administar-contrasenas-seguras/) para que puedas guardar todas tus contraseñas únicas.
- ❏ Asegura tus cuentas importantes con la autenticación de dos pasos.
	- $\Box$  PUNTOS DE BONO: Usa la aplicación de Authy (<https://authy.com/>) como tu segundo factor de autenticación.
- ❏ Mantente alerta ante posibles correos electrónicos de [phishing](https://conexo.org/phishing-como-reconocer-estos-ataques-y-la-mejor-manera-de-evitarlos/)
	- ❏ PUNTOS DE BONO: Toma esta prueba corta de [phishing](https://phishingquiz.withgoogle.com/?hl=es-419) para que practiques y puedas detectarlos

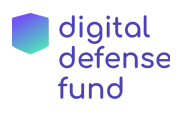

#### **3. Crea tus planes de respuesta y prevención de acoso**

¿Recuerdas los resultados de Google? Completa la información del proceso de [eliminación](https://github.com/yaelwrites/Big-Ass-Data-Broker-Opt-Out-List) de los sitios web donde encontraste tu data.

- ❏ Crea una alerta de Google con tu nombre.
- ❏ Explora y regula tus controles de seguridad de medios con estas guías de [Internet](https://internetbolivia.org/8m/) Bolivia & [Conexo](https://conexo.org/seguridad-en-redes-sociales/)
- ❏ Habla con tus seres queridos y amigos sobre el riesgo de tener un perfil público y reclútalos:
	- ❏ Como partidarios para ayudarte a combatir a los trolls si te conviertes en un blanco de ataque.
	- ❏ Para contrarrestar la información que se publique sobre ti.
- ❏ Crea un plan de respuesta.
	- ❏ Identifica un lugar seguro a donde puedas ir o a una amiga a la que puedas recurrir si te sientes que corres peligro en tu casa.
	- ❏ Aprende a cómo [documentar](https://onlineharassmentfieldmanual.pen.org/es/documentar-acoso-en-linea/) amenazas y guárdalas como evidencia.
	- ❏ Crea una lista de colegas, amigos y seres queridos como un equipo comunitario que te puedan ayudar contra ataques futuros.

### Recursos:

- Alta la Voz y Ten Cuidado por Renee Bracey Sherman: <https://onlinesafety.feministfrequency.com/es/>
- Manual Contra el Acoso en Línea: <https://onlineharassmentfieldmanual.pen.org/es/>
- [en inglés] Personal Data Removal Workbook: <https://inteltechniques.com/data/workbook.pdf>

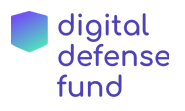